# **Caracterização da variabilidade genética de diferentes acessos de feijoeiro comum na região de Cáceres**

Alessandro Aparecido Brito dos Santos<sup>1</sup>; Valdete Campos Ambrozio<sup>1;</sup> Marco Antonio Aparecido Barelli<sup>1</sup>; Petterson Baptista da Luz<sup>1</sup>; Thallita Santos Guimarães <sup>2</sup>

**<sup>1</sup>**Universidade do Estado de Mato Grosso, Campus Universitário de Cáceres (UNEMAT), Rua Guararapes, s/n, Santos Dumont, CEP 78200-000, Cáceres -MT- Brasil. E-mails: alessandro.agrocerrado@hotmail.com, vallcamposs@hotmail.com, mbarelli@unemat.br, petterson@unemat.br

**2** Acadêmica do Departamento de Agronomia, Universidade do Estado de Mato Grosso, Campus Universitário de Cáceres (UNEMAT), Rua Guararapes, s/n, Santos Dumont, CEP 78200-000, Cáceres -MT- Brasil. E-mail: thallita\_guimaraes@hotmail.com

**Resumo:** O feijoeiro comum é uma importante fonte de proteína na dieta humana, sendo reconhecido como uma cultura de subsistência em pequenas propriedades e cultivado tradicionalmente por pequenos agricultores que empregam pouca tecnologia. O presente trabalho teve como objetivo avaliar a divergência genética de diferentes acessos de feijoeiro do banco de sementes da UNEMAT, Cáceres-MT. O experimento foi implantado na EMPAER de Cáceres, Mato Grosso, utilizando 42 acessos de feijoeiro, sendo os mesmos avaliados de acordo com os descritores da EMBRAPA. Os dados foram avaliados utilizando a metodologia de variáveis multicategóricas, pelos métodos de agrupamento de Tocher e UPGMA. Em relação às 13 características avaliadas, fazendo uso da distância baseada em Variáveis multicategóricas (dii'), pode-se verificar a existência de ampla variabilidade genética entre os acessos, uma vez que o dii' foi elevado. Na análise de agrupamento pelo método Tocher foi verificada a formação de sete grupos distintos. Onde os grupos I e II, foram os mais numerosos, respectivamente com 66,66% e 14,28% dos 42 acessos avaliados. Enquanto a análise de UPGMA apresentou a formação de quatro grupos, sendo o primeiro e o segundo os mais numerosos. Os acessos avaliados apresentam divergência genética quanto às características avaliadas com duas combinações mais divergentes e quatro menos divergentes. Os acessos 13 (Desconhecido 41) e 41 (Roxinho 76G2) são os que apresentam maior divergência genética dentre os acessos avaliados.

**Palavras Chave:** análise multivariada, Phaseolus vulgaris, acessos tradicionais.

## **Characterization of the genetic variability of different common bean accesses in Cáceres region**

**Abstract:** The common bean is an important source of protein in the human diet, being recognized as a subsistence crop on smalls properties traditionally cultivated by small farmers who employ low-tech. This study aimed to characterize the genetic diversity of different bean accesses of seed bank of UNEMAT, Cáceres-MT. The experiment was established in EMPAER of Cáceres, Brazil, using 42 common bean accessions, and they are evaluated according to the descriptors of EMBRAPA. The data were evaluated using the methodology of multi-category variables, by the methods of grouping of Tocher and UPGMA. In the 13 characteristics evaluated, using the distance-based multi-category variables (dii'), one can verify the existence of wide genetic variability among accessions, since the dii' was high. In cluster analysis by the Tocher method was verified the formation of seven distinct groups. Where groups I and II were the most numerous, with respectively 66.66% and 14.28% of the 42 accessions. While the UPGMA analysis showed the formation of four groups, the first and second most numerous. The accessions present genetic divergence as to the characteristics evaluated with two more different combinations and four less divergent.

The accesses 13 (Desconhecido 41) e 41 (Roxinho 76G2) are those with greater genetic diversity among accessions.

**Key words:** multivariate analysis, Phaseolus vulgaris, traditional access.

## **Introdução**

O feijão pertence à classe Dicotyledoneae e está incluído dentro da família Leguminosae que possui mais de 600 gêneros, reunindo mais de 13000 espécies (JOLY, 2005). O gênero Phaseolus possui cerca de 55 espécies, das quais cinco são cultivadas: P. vulgaris L., P. lunatus L., P. coccineus L., P. acutifolus A. Gray var. latifolius Freeman e P. polyanthus Greenman. Entre elas, o feijoeiro-comum Phaseolus vulgaris L é o mais importante, por ser a espécie cultivada mais antiga e por ser fonte de abastecimento alimentar do mundo, especialmente nos países em desenvolvimento, em termos de alimentação energética, bem como nutrientes (BORÉM, et al., 2006).

Em razão da diversidade de preferência dos consumidores e dos agricultores e, principalmente, das condições ambientais em que se explora a cultura, é enorme a variabilidade genética existente no germoplasma nacional, além das inúmeras introduções que vêm sendo realizadas. Essa ampla variabilidade disponível é essencial para o sucesso dos programas de melhoramento de praticamente todos os caracteres de importância econômica (RAMALHO et al., 1993).

No Brasil existe uma ampla variabilidade de cultivares em uso pelos agricultores, sendo comuns aqueles portadores de sementes pequenas, tais como os feijões: Carioca, Enxofre, Rosinha e também feijões graúdos, assim como as cultivares do grupo comercial Manteigão. A variabilidade genética está sob constante pressão, por várias causas, entre as quais, o uso de variedades uniformes, que constitui uma exigência de mercado da agricultura conceitualmente tida como moderna (RODRIGUES et al., 2002).

O estudo de características morfológicas e agronômicas das plantas cultivadas é importante para se conhecer a divergência genética do conjunto de germoplasma disponível para fins de

utilização em programa de melhoramento genético (ELIAS et al. 2007).

Existem duas maneiras de se inferir sobre a diversidade genética: de forma quantitativa e de forma preditiva. Entre as de natureza quantitativa, citam-se as análises dialélicas, nas quais são necessários os cruzamentos entre os genitores e

sua posterior avaliação. As de natureza preditiva têm por base as diferenças morfológicas, de qualidade nutricional, fisiológicas ou moleculares, quantificadas em alguma medida de dissimilaridade que possa expressar o grau de diversidade genética entre os genitores (CRUZ e CARNEIRO, 2003).

Nesse contexto, a utilização da análise multivariada tem-se mostrado promissora, pois permite combinar todas as informações contidas na unidade experimental, de modo que as inferências sejam fundamentadas em um complexo de variáveis. A análise multivariada é um processo alternativo para a avaliação do grau de similaridade genética entre tratamentos, cujo princípio consiste em resumir um grande número de características, facilitando a análise dos dados (CRUZ e REGAZZI, 1994). A utilização de técnicas multivariadas para estimar a divergência genética tem se tornado comum, é empregada em vários trabalhos e em diversas culturas, tais como eucalipto (SCAPIM et al., 1999), milho (MELO et al., 2001) e feijão (RIBEIRO et al., 2001; BONETT et al., 2006; CEOLIN et al., 2007).

Para variáveis multicategóricas usa-se o índice de similaridade, em que determinado valor expressa a porcentagem de coincidências, considerando os vários caracteres analisados. Assim, obtém-se a matriz de dissimilaridade a partir desses índices para posterior realização das análises de agrupamento (CRUZ e CARNEIRO, 2003).

Os métodos de agrupamento baseiam-se principalmente em métodos hierárquicos e de otimização. Onde, nos de otimização, destaca-se o algoritmo de Tocher, que constitui em um método de agrupamento simultâneo, o qual se realiza a separação dos indivíduos de uma só

vez. Esse método apresenta a característica de que a média das medidas de dissimilaridade dentro de cada grupo deve ser menor que as distâncias médias entre quaisquer grupos. Nos hierárquicos, destaca-se o método de agrupamento UPGMA, que é o mais simples método de construção de árvores filogenéticas,

#### **Material e métodos**

O trabalho foi realizado com 42 acessos (Tabela 1) do banco ativo de germoplasma de feijoeiro da Universidade do Estado de Mato Grosso, Campus Universitário de Cáceres (UNEMAT), implantado na área experimental pertencente à Empresa Mato-Grossense de

utilizando a média das distâncias entre todos os pares de genótipos para formação de cada grupo (CRUZ e CARNEIRO, 2003). O objetivo deste trabalho foi avaliar a variabilidade genética através das características morfoagronômicas dos acessos tradicionais de feijoeiro da região de Cáceres, Mato Grosso.

 Pesquisa, Assistência Técnica e Extensão Rural (EMPAER), latitude 16°09'20.03" S e 57°37'49.15" N e altitude de 118 metros, localizada na margem da BR 070, a 12 km da cidade de Cáceres.

O delineamento experimental empregado foi o de blocos ao acaso (DBC), com três repetições. Onde cada parcela foi constituída por 4 linhas, com espaçamento de 0,50m entre linha e densidade de 10 plantas por metro linear.

**Tabela 1 -** Nome dos acessos de feijoeiro comum da coleção da UNEMAT que foram utilizados, Cáceres – MT, 2011.

| $N^{\circ}$    | <b>Nome dos Acessos</b> | N° | <b>Nome dos Acessos</b>   | $N^{\circ}$ | <b>Nome dos Acessos</b>      |
|----------------|-------------------------|----|---------------------------|-------------|------------------------------|
| $\mathbf{1}$   | Branco 55               | 15 | Rins de Boi 71            | 29          | Feijão Roxinho 66 G1         |
| $\overline{2}$ | Rosinha 73 G2           | 16 | Cara-Suja 32              | 30          | Rosinha 82                   |
| 3              | Rosinha 53 G1           | 17 | Roxinho 76 G1             | 31          | Carioquinha de Arvinha 57 G1 |
| 4              | Rosinha-Copinha 64      | 18 | Rosinha 31                | 32          | Carioquinha 52 G2            |
| 5              | Bolinha 51              | 19 | Carioca 34                | 33          | Carioquinha de Arvinha 57 G2 |
| 6              | Carioca 60              | 20 | Carioquinha 65            | 34          | Carioca 74                   |
| 7              | Cara-Suja 63            | 21 | Rosinha 73 G1             | 35          | Rosinha 50 G2                |
| 8              | Carioca 58              | 22 | Paquinha 56               | 36          | Rosinha 50 G3                |
| 9              | Terrinha 77             | 23 | Rosinha 73 G3             | 37          | Carioca de Arvinha 79        |
| 10             | Carioquinha 78          | 24 | Carioquinha de Copinha 80 | 38          | Rosinha 53 G2                |
| 11             | Rosinha 50 G1           | 25 | Carioca 59                | 39          | Rosinha 53 G3                |
| 12             | Carioquinha 52 G1       | 26 | Rosinha 62                | 40          | Carioca 61                   |
| 13             | Desconhecido 41         | 27 | Rosinha 83                | 41          | Roxinho 76 G2                |
| 14             | Preto 54                | 28 | Terrinha 67               | 42          | Feijão Rasteiro 33           |
|                |                         |    |                           |             |                              |

Os acessos foram avaliados de acordo com os descritores mínimos para a cultura do feijoeiro comum, segundo a Empresa Brasileira de Pesquisa Agropecuária, Arroz e Feijão-

EMBRAPA (2005), onde foram coletadas informações:1 - Presença ou ausência de antocianina (pigmentação) nos cotilédones e no Hipocótilo: Presente: Se presente, cor dos

*Magistra, Cruz das Almas – BA, V. 27, N.1, p. 90 - 100, Jan./Mar. 2015.*

cotilédones e do hipocótilo (1); Ausente (2); (BR e UP - avaliado no estádio de plântula); 2 - Tipo de planta (Hábito de Crescimento): Arbustivo determinado (1); Arbustivo indeterminado (2); Prostrado indeterminado (3); Trepador indeterminado (4); (BR - avaliado na floração); 3 - Porte da planta: Ereto (1); Semi-ereto (2); Prostrado (3); (BR - avaliado na floração e maturação fisiológica); 4 - Presença de antocianina no caule: Ausente - (1); Presente - se presente, cor do caule - (2); (BR - avaliado na floração); 5 - Cor do folíolo central do 4° nó da planta: Verde muito claro (1); Verde claro (3); Verde médio (5); Verde escuro (7); Verde muito escuro (9); (UP - BR - avaliado na floração); 6 - Dimensões da folha: Pequena (3); Média (5); Grande (7); (UP - BR - avaliado na floração); 7 - Rugosidade da folha: Presente (1); Ausente (2); (UP – BR - avaliado na floração); 8 - Cor da flor no 4° nó do caule: Uniforme (1); Desuniforme (2); (BR - avaliado na floração, em flores recém abertas); 9 - Cor das asas: Branca (1); Rosa (2); Roxa (3); (UP - avaliado na floração, em flores recém abertas); 10 - Cor do estandarte: Branca (1); Rosa (2); Roxa (3); (UP - avaliado na floração, em flores recém abertas); 11 - Cor da vagem – Uniformidade: Uniforme (1); Desuniforme (2); (BR - avaliado durante a maturação fisiológica); 12 - Cor primária (no caso de vagens com uma só cor predominante): Amarela (1); Verde (2); Roxa (3); (UP - avaliado durante a maturação fisiológica); 13 - Cor secundária (no caso de vagens com duas cores = bicolor): Vermelha (1); Roxa (2); (UP - avaliado durante a maturação fisiológica).

Os dados coletados foram avaliados utilizando a metodologia de variáveis multicategóricas, segundo descrito por Cruz e Carneiro (2003).

 Foi empregado o Método de Agrupamento médio entre grupos – UPGMA, que consiste no mais simples método de construção e obtenção de distâncias genéticas e construções de árvores filogenéticas, visando à construção de um dendrograma que apresenta dissimilaridade genotípica entre os genótipos observados. E também foi empregado à técnica de otimização, proposta por Tocher, citada por Rao (1952).

Os procedimentos estatísticos foram realizados empregando o recurso computacional, GENES (CRUZ, 2010).

### **Resultados e discussão**

Segundo as medidas de dissimilaridade genética (Tabela 2), em relação às 13 características avaliadas, fazendo uso da distância baseada em variáveis multicategóricas (dii'), pode-se verificar a existência de ampla variabilidade genética entre os acessos avaliados, uma vez que a estimativa de dissimilaridade (dii') foi elevada (0,93%). Portanto, como no trabalho realizado por Alves et al. (2012), o presente trabalho também foi encontrado ampla variabilidade genética entre os genótipos avaliados.

Verificou-se também que as combinações divergentes com valor máximo de dii'(93%) foram: 13 Desconhecido (41) e 1 Branco (55); 13 Desconhecido (41) e 11 Rosinha (50 G1); o que indica que estes acessos apresentam elevada divergência média em relação a todo o conjunto dos acessos avaliados. Com base nas informações de divergência genética dos acessos avaliados, pode-se sugerir a escolha de materiais, que demonstram maior divergência genética, para uso em futuros programas de hibridações, que visam a obtenção de híbridos superiores e altamente produtivos. Segundo Kvitschal et al. (2009), as populações descendentes destas hibridações apresentam maior probabilidade de gerar indivíduos que reúnam várias características de interesse agronômico e elevado potencial produtivo.

Os acessos que apresentaram a menor magnitude de distância ( $d_{ii'} = 7\%)$  foram (Tabela 2): 21 Rosinha (73G1) e 3 Rosinha (53G1); 23 Rosinha (73G3) e 4 Rosinha; Copinha (64); 35 Rosinha (50G2) e 2 Rosinha (73G2); e 35 Rosinha (50G2) e 22 Paquinha (56); o que indica que estes acessos apresentam menor divergência em relação a todo o conjunto dos acessos avaliados. Os quais não poderão ser recomendados para futuros trabalhos de melhoramento, pois os mesmos irão gerar progênies com baixa diversidade genética, reduzindo a possibilidade de ganhos genéticos com estas combinações. Com base nestas informações pode-se sugerir ainda que estes acessos são duplicatas, que mesmo tendo nomes diferentes são geneticamente muito próximos.

As informações sobre a dissimilaridade genética entre materiais apresentam-se como uma excelente ferramenta, para auxiliar os programas de melhoramento e tornar os bancos de germoplasma mais eficientes quanto à conservação de materiais, possibilitando a redução de amostras duplicadas. De acordo Franco et al. (2001), o uso de medidas de dissimilaridade genética como preditoras do valor do híbrido ao se iniciar programas de melhoramento genético, onde se tem disponível um elevado número de genótipos, é uma ferramenta útil, uma vez que, ao invés de escolher progenitores para formação de híbridos aleatoriamente, pode-se realizar essa escolha através de um estudo da variabilidade genética, realizando e limitando os cruzamentos somente com as combinações mais divergentes.

Fikiru et al. (2007), ao estudarem a diversidade genética e estrutura populacional de lentilha, relataram que genótipos com maiores distâncias genéticas possuem boas implicações para conservação futura em bancos de germoplasma.

 Na análise de agrupamento pelo método de Tocher (Tabela 3) foi verificada a formação de sete grupos distintos, sendo os grupos I e II, os mais numerosos, respectivamente com 66,66% e

14,28% dos 42 acessos avaliados. Os grupos VI e VII foram os que alocaram a menor quantidade de acessos, formados somente pelos acessos 26 Rosinha (62) e 5 Bolinha (51) respectivamente, sugerindo que estes sejam os mais divergentes do total analisado, sendo os mais indicados para futuros trabalhos de melhoramento. Os demais grupos (III, IV e V), apresentando em sua formação somente dois acessos. Em trabalho realizado por Neitzke et al. (2008), avaliando a variabilidade de genótipos de Capsicum, o método de agrupamento de Tocher também apresentou grande variabilidade dos genótipos avaliados, formando grupos distintos. A análise intergrupos (Tabela 4) revelou que os valores mais elevados de divergência genética ocorreram entre os grupos IV e VI, IV e VII, e os menores valores entre os grupos III e V, sugerindo que a descendência do cruzamento dos acessos dos grupos IV e VI possuiria umabase genética mais ampla do que aqueles descendentes do cruzamento dos acessos dos grupos III e V. Com relação à média de distâncias intragrupo, o grupo III apresenta a menor distância, e o grupo V, apresenta maior distância.

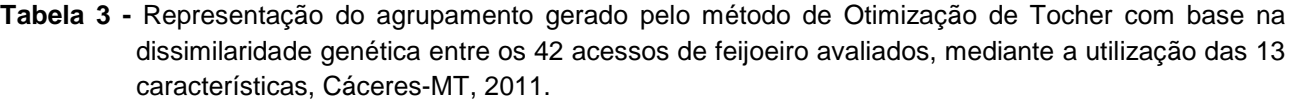

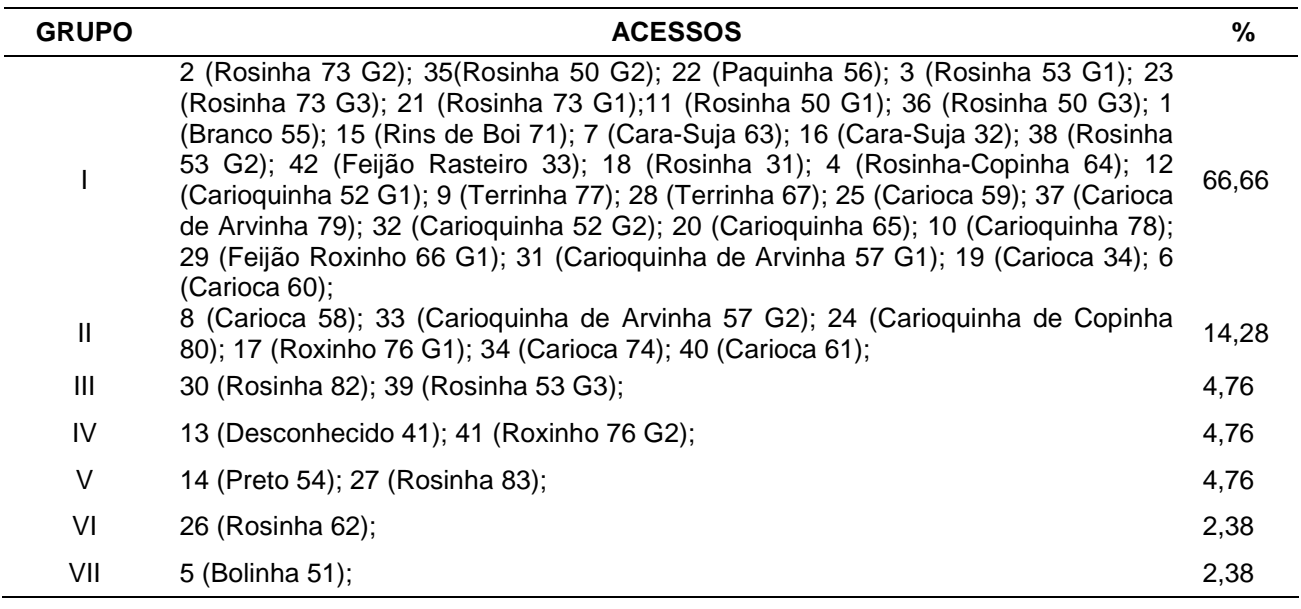

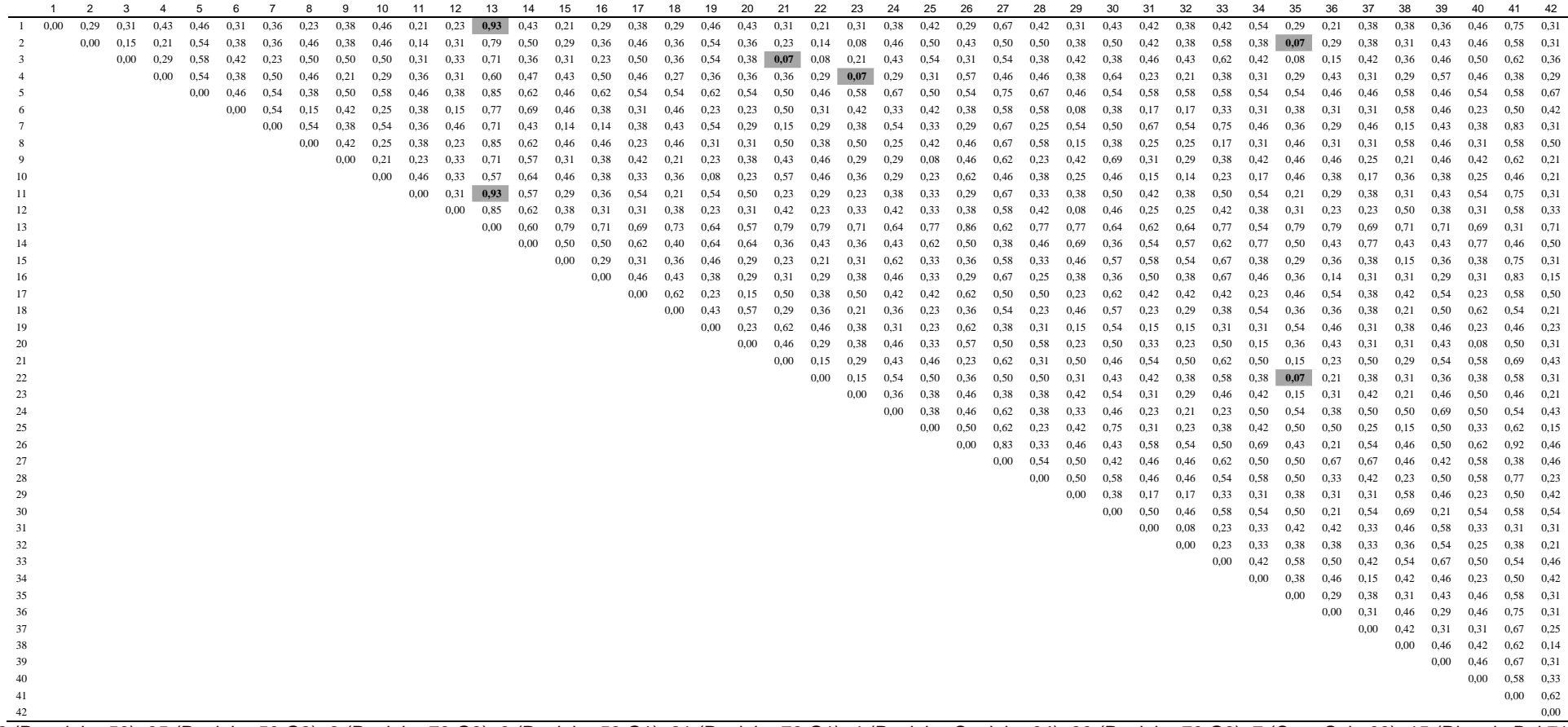

**Tabela 2 -** Medidas de dissimilaridade genética entre os 42 acessos de feijoeiro avaliados, mediante a utilização das 13 características, Cáceres-MT, 2011.

 2 (Paquinha 56); 35 (Rosinha 50 G2); 2 (Rosinha 73 G2); 3 (Rosinha 53 G1); 21 (Rosinha 73 G1); 4 (Rosinha-Copinha 64); 23 (Rosinha 73 G3); 7 (Cara-Suja 63); 15 (Rins de Boi 71); 16 (Cara-Suja 32); 36 (Rosinha 50 G3); 1 (Branco 55); 26 (Rosinha 62); 11 (Rosinha 50 G1); 18 (Rosinha 31); 9 (Terrinha 77); 25 (Carioca 59); 38 (Rosinha 53 G2); 42 (Feijão Rasteiro 33); 28 (Terrinha 67); 34 (Carioca 74); 37 (Carioca de Arvinha 79); 20 (Carioquinha 65); 40 (Carioca 61); 17 Roxinho 76 G1; 12 (Carioquinha 52 G1); 6 (Carioca 60); 31 (Carioquinha de Arvinha 57 G1); 32 (Carioquinha 52 G2); 10 (Carioquinha 78); 19 (Carioca 34); 8 (Carioca 58); 33 (Carioquinha de Arvinha 57 G2); 24 (Carioquinha de Copinha 80); 30 (Rosinha 82); 39 (Rosinha 53 G3); 14 (Preto 54); 27 (Rosinha 83); 5 (Bolinha 51); 13 (Desconhecido 41) e 41 (Roxinho 76G2).

 De acordo com a Figura 1, com o corte a 60%, nota-se que o método de agrupamento hierárquico UPGMA, fundamentado na matriz de dissimilaridade, apresentou a formação de quatro grupos, sendo o primeiro e o segundo grupo formados por um grande número de acessos, um total de 20 e 15 acessos, respectivamente, dos 42 avaliados. Os dois últimos grupos foram os menos representativos, com 5 e 2 acessos respectivamente.

O grupo I foi formado por 47% dos

 acessos avaliados, sendo que neste grupo foram agrupados os seguintes acessos: 22 (Paquinha 56); 35 (Rosinha 50G2); 2 (Rosinha 73 G2); 3 (Rosinha 53 G1); 21 (Rosinha 73 G1); 4 (Rosinha - Copinha 64); 23 (Rosinha 73G3); 7 (Cara-Suja 63); 15 (Rins de Boi 71); 16 (Cara-Suja 32); 36 (Rosinha 50G3); 1 (Branco 55); 26 (Rosinha 62); 11 (Rosinha 50G1); 18 (Rosinha 31); 9 (Terrinha77) 25 (Carioca 59); 38 (Rosinha 53 G2); 42 (Feijão Rasteiro 33); e 28 (Terrinha 67).

**Tabela 4 -** Distâncias médias intra e intergrupos estimadas pelo método de Otimização de Tocher com base na matriz de dissimilaridade entres os 42 acessos de feijoeiro, mediante a utilização das 13 características avaliadas, Cáceres-MT, 2011.

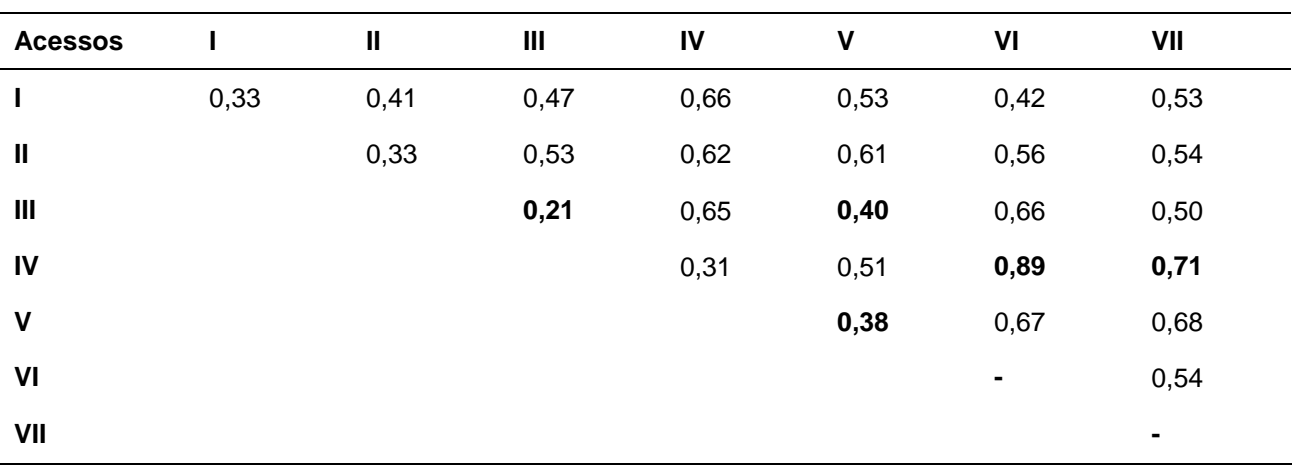

Este grupo além de mais numeroso, apresentou uma maior quantidade de nomes de acessos, mas com base nas análises e nas 13 características avaliadas pode-se sugerir que os acessos: 35 (Rosinha 50G2); 2 (Rosinha 73 G2); 3 (Rosinha 53G1); 21 (Rosinha73 G1); 4 (Rosinha-Copinha 64); 23 (Rosinha 73 G3); 36 (Rosinha 50 G3); 1 (Branco 55); 26 (Rosinha 62); 11 (Rosinha 50 G1); 18 (Rosinha 31); 38 (Rosinha 53 G2); 42 (Feijão Rasteiro 33) e 15 (Rins de Boi 71) são acessos conhecidos como Rosinha, enquanto os demais acessos, (22 (Paquinha 56); 25 (Carioca 59); 28 (Terrinha 67); 9 (Terrinha 77); 15 (Rins de Boi 71), 7 (Cara-Suja 63); 16 (Cara-Suja 32), estão alocados neste mesmo grupo por possuírem algumas características similares, as quais são: Tipo de planta (Hábito de Crescimento); Rugosidade da folha; Cor da flor no 4° nó do caule; Cor das asas; Cor do estandarte; Cor secundária (no caso de vagens com duas cores = bicolor).

O grupo II foi formado por 35,71% dos acessos avaliados, os quais são: 34 (Carioca 74); 37 (Carioca de Arvinha 79); 20 (Carioquinha 65); 40 (Carioca 61); 17 (Roxinho 76 G1); 12 (Carioquinha 52 G1); 22 (Paquinha 56); 35 (Rosinha 50 G2); 2 (Rosinha 73 G2); 3 (Rosinha 53 G1); 21 (Rosinha 73 G1); 4 (Rosinha-Copinha 64); 23 (Rosinha 73 G3); 7 (Cara-Suja 63); 15 (Rins de Boi 71); 16 (Cara-Suja 32); 36 (Rosinha 50 G3); 1 (Branco 55); 26 (Rosinha 62); 11

(Rosinha 50 G1); 18 (Rosinha 31); 9 (Terrinha 77); 25 (Carioca 59); 38 (Rosinha 53 G2); 42 (Feijão Rasteiro 33); 28 (Terrinha 67); 34 (Carioca 74); 37 (Carioca de Arvinha 79); 20 (Carioquinha 65); 40 (Carioca 61); 17 Roxinho 76 G1; 12 (Carioquinha 52 G1); 6 (Carioca 60); 31 (Carioquinha de Arvinha 57 G1); 32 (Carioquinha 52 G2); 10 (Carioquinha 78); 19 (Carioca 34); 8 (Carioca 58); 33 (Carioquinha de Arvinha 57 G2); 24 (Carioquinha de Copinha 80); 30 (Rosinha 82); 39 (Rosinha 53 G3); 14 (Preto 54); 27 (Rosinha 83); 5 (Bolinha 51); 13 (Desconhecido 41) e 41 (Roxinho 76G2). 29 (Roxinho 66 G1); 6 (Carioca 60); 31 (Carioquinha de Arvinha 57 G1); 32 (Carioquinha 52 G2); 10 (Carioquinha 78); 19

(Carioca 34); 8 (Carioca 58); 33 (Carioquinha de Arvinha 57 G2); e 24 (Carioquinha de Copinha 80). Baseado no nome dado a esses acessos pelos produtores e na presente análise pode-se sugerir que os mesmos pertencem ao grupo de feijoeiro conhecidos como Feijão Carioca, com a exceção dos acessos 17 (Roxinho 76 G1) e 29 (Roxinho 66 G1), os quais estão alocados neste grupo devido à similaridade entre as características avaliadas: Tipo de planta (Hábito de Crescimento); Presença de antocianina no caule; Rugosidade da folha; Cor da flor no 4° nó do caule; Cor das asas; Cor do estandarte; Cor da vagem – Uniformidade; Cor secundária (no caso de vagens com duas cores = bicolor).

**Figura 1 -** Dendrograma ilustrativo da divergência genética entre os 42 acessos de Feijoeiro (Phaseolus vulgaris L.), obtido pelo Método de Agrupamento de Ligação Médias Entre Grupos (UPGMA), com base na matriz de dissimilaridade entres os 42 acessos de feijoeiro, mediante a utilização das 13 características avaliadas, Cáceres-MT, 2011.

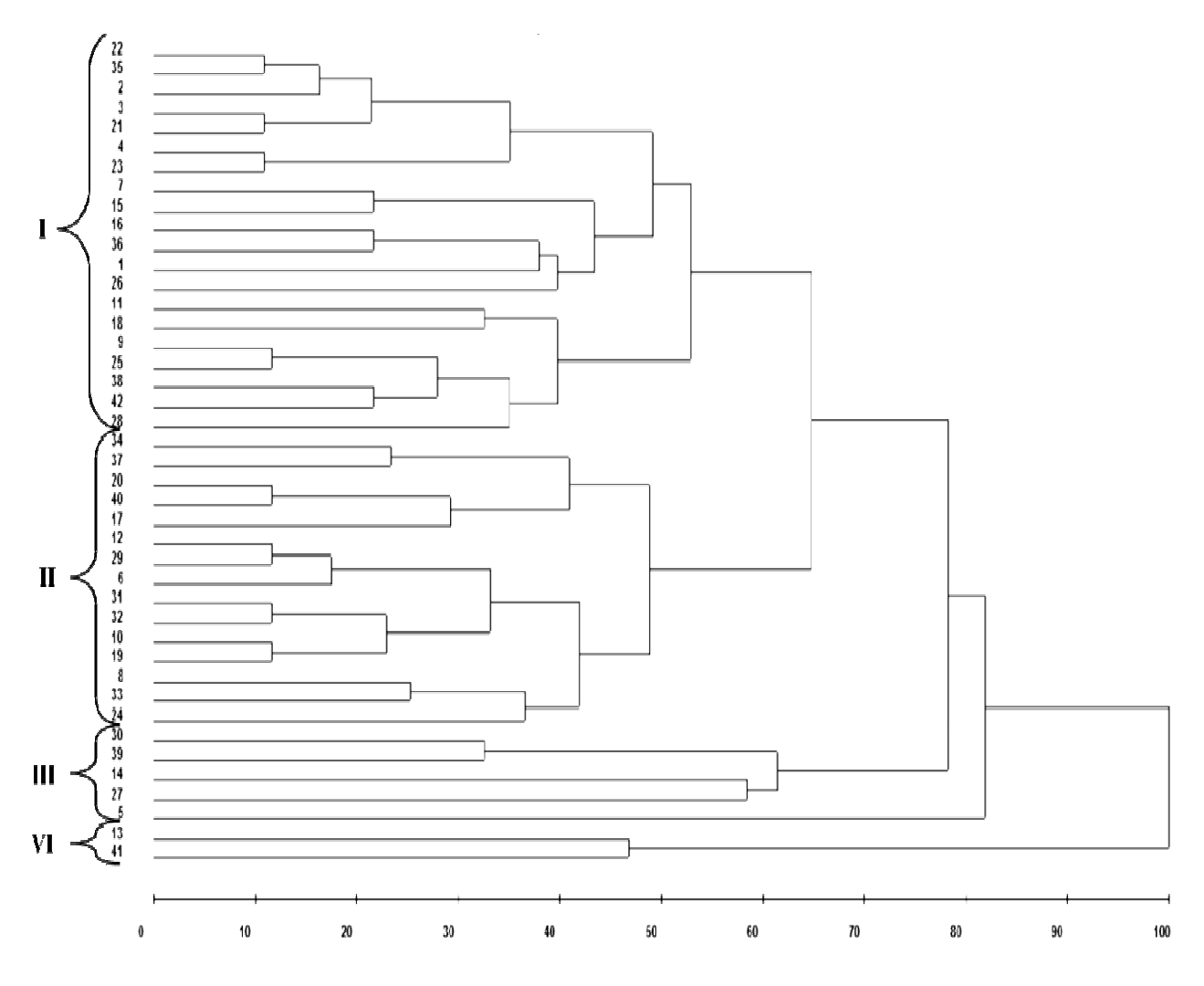

*Magistra, Cruz das Almas – BA, V. 27, N.1, p. 90 - 100, Jan./Mar. 2015.*

O grupo III foi formado por 11,9% dos acessos avaliados, os quais são: 30 (Rosinha 82); 39 (Rosinha 53 G3); 14 (Preto 54); 27 (Rosinha 83); e 5 (Bolinha 51). Segundo a análise pode-se sugerir que este grupo, também, é formado por feijoeiros conhecidos como Rosinha, com exceção dos acessos 14 (Preto 54) e 5 (Bolinha 51). Onde os mesmos possuem algumas características similares que determinaram as suas alocações neste grupo: Presença ou ausência de antocianina (pigmentação) nos cotilédones e no Hipocótilo; Tipo de planta (Hábito de Crescimento); Porte da planta; Rugosidade da folha; Cor da flor no 4° nó do caule; Cor da vagem – Uniformidade; Cor primária (no caso de vagens com uma só cor predominante); Cor secundária (no caso de vagens com duas cores = bicolor).

O grupo IV foi formado por 4,76% dos acessos avaliados, 13 (Desconhecido 41) e 41 (Roxinho 76 G2), o que sugere que estes são os mais divergentes em relação aos acessos avaliados. Pode-se observar também que o acesso 13 (Desconhecido 41) aparece na matriz de dissimilaridade como sendo um dos acessos mais divergentes. E ainda, este grupo é similar ao grupo IV do agrupamento de Tocher.

Quando confrontados os grupos I e III, fica evidente as diferenças de características avaliadas entre os acessos, que determinaram a divisão nos dois grupos. Dentre as características, as que mais contribuíram para esta divisão, foram: Presença ou ausência de antocianina (pigmentação) nos cotilédones e no Hipocótilo; Tipo de planta (Hábito de Crescimento); Porte da planta; Dimensões da folha; Cor das asas; Cor do estandarte; Cor primária (no caso de vagens com uma só cor predominante), as quais são diferentes entre os dois grupos.

Quando se compara os métodos de agrupamento percebe-se que o método de Tocher formou mais grupos do que o método de UPGMA. Entretanto o método de UPGMA ofereceu uma apresentação mais detalhada, possibilitando a visualização das distâncias dentro de um determinado grupo, complementando o Tocher, que por sua vez, forneceu grupos distintos. Fato também observado por Kvitschal et al. (2009), estudando a caracterização e divergência genética de germoplasma de Mandioca da região urbana de Maringá – Paraná, concluiu que a combinação dos dois métodos permite uma melhor orientação na condução dos acessos.

Em trabalho realizado por Bonett et al. (2006), no qual objetivou obter informações sobre a diversidade genética em 63 cultivares de feijoeiro comum, por meio de técnicas multivariadas em 11 características morfoagronômicas, os autores concluíram que os métodos de agrupamentos, UPGMA e Tocher, foram parcialmente concordantes formando o mesmo número de grupos. Resultado este diferente do apresentado no presente trabalho, entretanto, o autor afirmou que o método de agrupamento de UPGMA foi mais criterioso ou mais preciso do que o método de Tocher, pois agrupou de forma diferente os acessos mais semelhantes, indicando assim a maior eficiência do método de UPGMA, entretanto ambos os métodos devem ser aplicados em conjunto para a obtenção de melhores resultados.

O coeficiente da correlação cofenética (CCC), apresentou valor significativo com  $r =$ 0,95\*\* demostrando confiabilidade na relação entre a matriz de dissimilaridade e o dendrograma, com um bom ajuste, possibilitando a realização de inferências por meio da avaliação visual. Para Monteiro et al. (2010), quanto mais próximo da unidade, melhor a representação da matriz de similaridade na forma de dendrograma.

## **Conclusões**

Os acessos avaliados apresentam divergência genética quanto às características avaliadas, onde os mais divergentes são: 13 (Desconhecido 41) e 41 (Roxinho 76 G2). São duas as combinações mais divergentes: 13 Desconhecido (41) e 1 Branco (55), 13 Desconhecido (41) e 11 Rosinha (50 G1). Por outro lado, são quatro as combinações menos divergentes: 21 Rosinha (73 G1) e 3 Rosinha (53 G1), 23 Rosinha (73 G3) e 4 Rosinha Copinha (64), 35 Rosinha (50 G2) e 2 Rosinha (73 G2), 35 Rosinha (50 G2) e 22 Paquinha (56).

*Magistra, Cruz das Almas – BA, V. 27, N.1, p. 90 - 100, Jan./Mar. 2015.*

#### **Referências**

ALVES, J. S.; LEDO, C. A. da S.; SILVA, S. de O.; PEREIRA, V. M.; SILVEIRA, D. de C. Divergência genética entre genótipos de bananeira no estado do Rio de Janeiro**. Magistra**, Cruz das Almas, BA, v. 24, n. 2, p.116-122, abr./jun. 2012.

BONETT, L. P.; GONÇALVES-VIDIGAL, M. C.; SCHUELTER, A. R.; VIDIGAL FILHO, P. S.; GONELA, A.; LACANALLO, G. F. Divergência genética em germoplasma de feijoeiro comum coletado no Estado do Paraná, Brasil. **Semina**: Ciências Agrárias, v.27, n4, p.547-560, out./dez. 2006.

BORÉM, A.; VIEIRA, C.; PAULA JÚNIOR, T. J. (Ed.). **Feijão**. 2. ed. atual. Viçosa, MG: UFV, 2006. 600 p.

CEOLIN, A. C. G.; GONÇALVES-VIDIGAL, M. C.; VIDIGAL FILHO, P. S.; KVITSCHAL, M. V.; GONELA, A.; SCAPIM, C. A. Genetic divergence of the common bean (Phaseolus vulgaris L.) group Carioca using morpho-agronomic traits by multivariate analysis. **Hereditas**, v.144, p.1-9, mar. 2007.

CRUZ, C. D. **Programa Genes** - Versão Windows. Viçosa; UFV, 2010.

\_\_\_\_\_\_.; REGAZZI, A. J. **Modelos biométricos aplicados ao melhoramento genético**. Viçosa, MG: Imprensa Universitária, 1994. 390 p.

\_\_\_\_\_\_.; CARNEIRO, P. C. C. **Modelos biométricos aplicados ao melhoramento genético**. Viçosa:UFV, 2003.

EMBRAPA, Arroz e Feijão, **Descritores mínimos indicados para caracterizar cultivares/ variedades de feijão comum (Phaseolus vulgaris L.).** Documento 184**.** Santo Antônio de Goiás, 32 p. 2005.

ELIAS, H. T.; VIDIGAL, M. C. G.; GONELA, A.; VOGT, G. A. Variabilidade genética em germoplasma tradicional de feijão-preto em Santa Catarina. **Pesquisa agropecuária brasileira**, Brasília, v.42, n.10, p.1443-1449, out. 2007.

FRANCO, M. C.; CASSINI, S. T. A.; OLIVEIRA, V. R.; TSAI, S. M. Caracterização da diversidade genética em feijão por meio de marcadores RAPD. **Pesquisa agropecuária brasileira**, Brasília, v. 36, n. 2, p. 381-385, fev. 2001.

FIKIRU, E.; TESFAYE, K.; BEKELE, E. Genetic diversity and population structure of Ethiopian lentil (Lens culinaris Medikus) landraces as revealed by ISSR marker. **African Journal of Biotechnology**, Ethiopia, v. 6, n. 12, p. 1460- 1468, mai. 2007.

JOLY, A. B. **Botânica: introdução à taxonomia vegetal**. 13. ed. São Paulo, SP: Nacional, 2005. 777 p.

KVITSCHAL, M. V.; VIDIGAL FILHO, P. S.; ZUIN, G. C.; PEQUENO, M. G.; GONÇALVES VIDIGAL, M. C.; SILVA, L. I. da; COSTA, T. R. da. Divergência genética em germoplasma de mandioca-de-mesa da região urbana de Maringá por meio de variáveis multicategóricas. In: CONGRESSO BRASILEIRO DE MANDIOCA, 13., 2009, [s.l]. **Anais...**[s.l]: [s.n], 2009.

MELO, W. M. C.; PINHO, R. G. V.; FERREIRA, D. F. Capacidade combinatória e divergência genética em híbridos comerciais de milho. **Ciência e Agrotécnica**, v.25, p.821-830, 2001.

MINGOTI, S.A.; **Análise de dados através de métodos de estatística multivariada: uma abordagem aplicada**, Editora UFMG, 2005.

MONTEIRO, E. R.; BASTOS, E. M.; LOPES, Â. C. de A.; GOMES, R. L. F.; NUNES, J. A. R. Diversidade genética entre acessos de espécies cultivadas de pimentas. **Ciência Rural**, Universidade Rural de Santa Maria. RS, v. 40, n. 2, p. 288-293. fev, 2010.

NEITZKE, R. S.; BARBIERI, R. L.; HEIDEN, CASTRO, C. M. Divergência genética entre variedades locais de Capsicum Baccatum utilizando caracteres multicategóricos**. Magistra**, Cruz das Almas-BA, v. 20, n. 3, p. 249-255, jul./set. 2008.

RAMALHO, M. A. P.; SANTOS, J. B.; ZIMMERMANN, M. J. de O. **Genética quantitativa em plantas autógamas: aplicação ao melhoramento do feijoeiro.** Goiânia: UFG, 1993. 271 p.

RODRIGUES, L. S.; ANTUNES, I. F.; TEIXEIRA, M. G.; SILVA, J. B. Divergência genética entre cultivares locais e cultivares melhoradas de feijão. **Pesquisa Agropecuária Brasileira**, v.37, p.1275-1284, set. 2002.

RIBEIRO, N. D.; MELLO, R. M.; DALLA COSTA, R.; SLUSSZ, T. Correlações genéticas de caracteres agromorfológicos e suas implicações na seleção de genótipos de feijão carioca. **Revista Brasileira de Agrociência**, v.7, n 2, p.93-99, maio/ago. 2001.

RAO, R.C. **Advanced statistical methods in biometric research**. New York: J. Willey, 1952. 390 p.

SCAPIM, C.A.; PIRES, I.E.; CRUZ, C.D.; AMARAL JUNIOR, A.T.; BRACCINI, A. e L.; OLIVEIRA, V.R. Avaliação da diversidade genética em Eucalyptus camaldulensis Dehnh, por meio da análise multivariada. **Revista Ceres**, v.46, n 266, p.347-356, jul./ago. 1999.

Recebido em: 14/12/2012 Aceito em: 07/01/2015